$\mathbf{v}$ 

 $\sin(\varphi)$ 

### **Tangens**

#### **Ein Geschwister für sin und cos**

Nebenstehendes Schaubild zeigt die Beziehungen von Sinus und Kosinus am Einheitskreis.

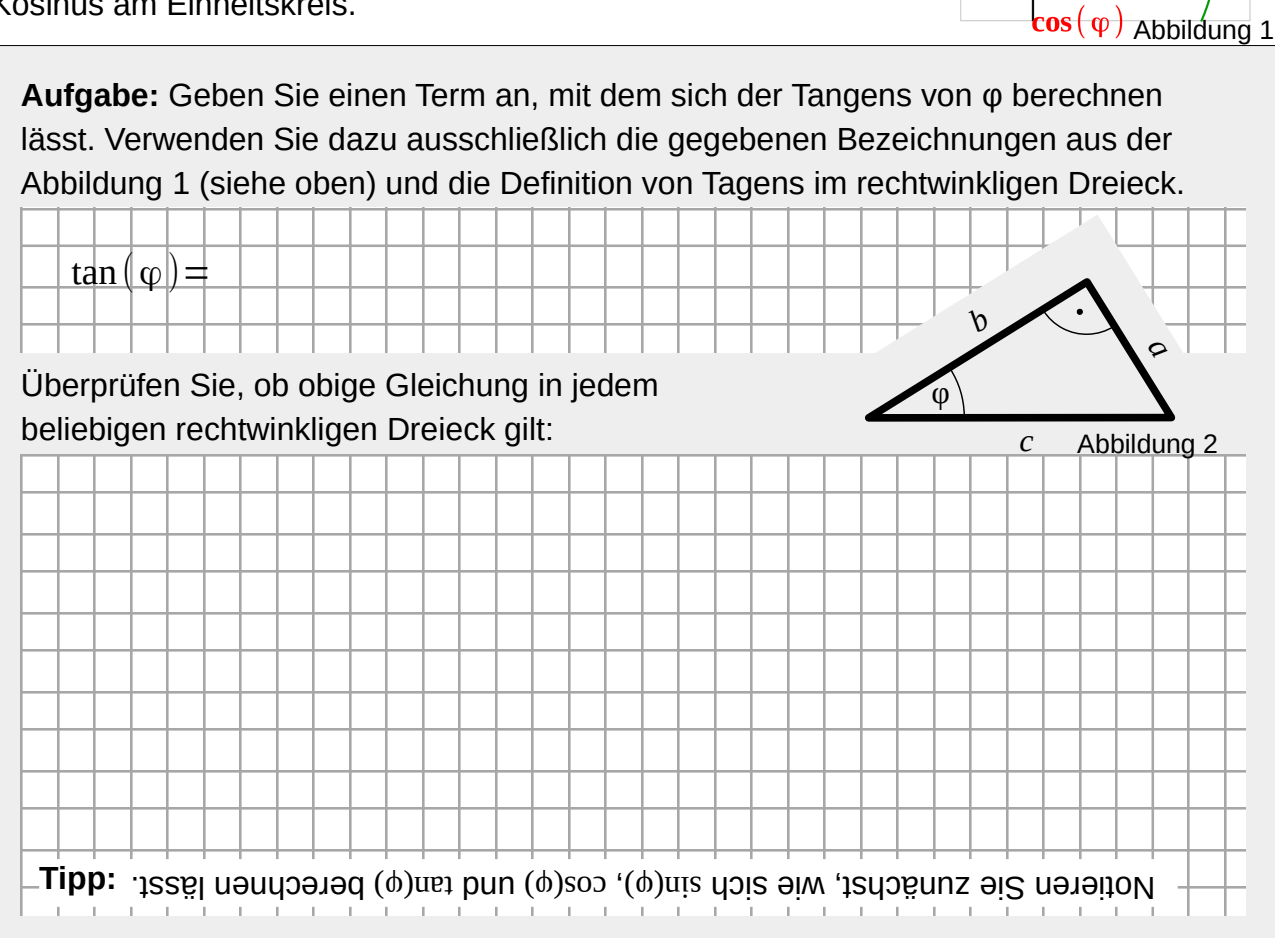

#### **Was eine kann, können die anderen auch**

**Aufgabe:** Vervollständigen Sie in nachfolgender Tabelle die fehlenden Einträge **ohne** Hilfsmittel.  $\theta$ π 6 π  $\overline{4}$ π 3 π 2  $2π$ 3  $3\pi$ 4  $rac{5\pi}{2}$ 6 π 7 π 6  $rac{5\pi}{2}$ 4  $4\pi$ 3  $\frac{3\pi}{2}$  $\overline{2}$  $5\pi$ 3 7 π 4 11 π 6 2π sin <sup>1</sup>  $\frac{1}{2}$  $\sqrt{2}$  $\overline{2}$  $\sqrt{3}$  $\overline{2}$ √3  $\overline{2}$  $\sqrt{2}$  $\overline{2}$ 1 2  $-\frac{1}{2}$ 2 −  $\sqrt{2}$ 2 −  $\sqrt{3}$  $\overline{2}$ −  $\sqrt{3}$  $\overline{2}$ −  $\sqrt{2}$ 2 − 1  $\frac{1}{2}$ cos  $\sqrt{3}$  $\overline{2}$  $\sqrt{2}$ 2 1  $\overline{2}$  $-\frac{1}{2}$  $\overline{2}$ −  $\sqrt{2}$ 2 −  $\sqrt{3}$ 2 −  $\sqrt{3}$ 2 −  $\sqrt{2}$ 2 − 1  $\overline{2}$ 1 2  $\sqrt{2}$  $\overline{2}$  $\sqrt{3}$ 2 tan

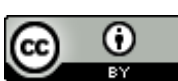

Dieses Werk ist lizenziert unter einer [Creative Commons Namensnennung 4.0 International Lizenz](http://creativecommons.org/licenses/by/4.0/). 2020 Henrik Horstmann 11

#### **Licht und Schatten**

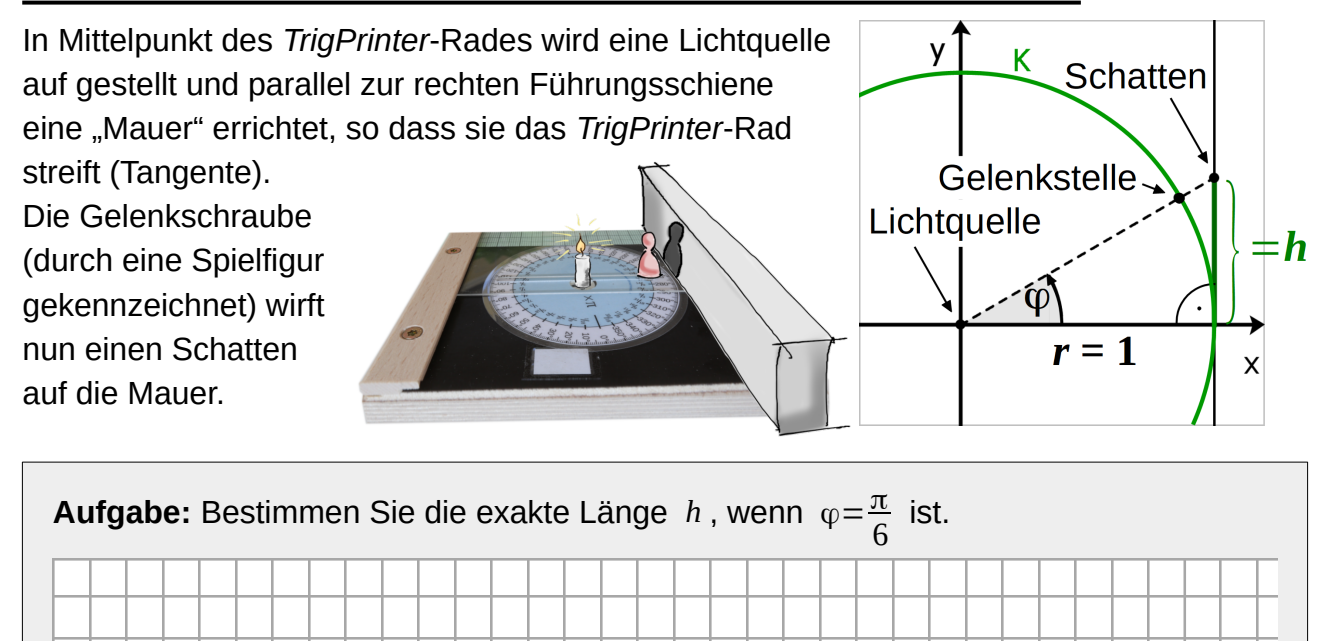

Vervollständigen Sie:

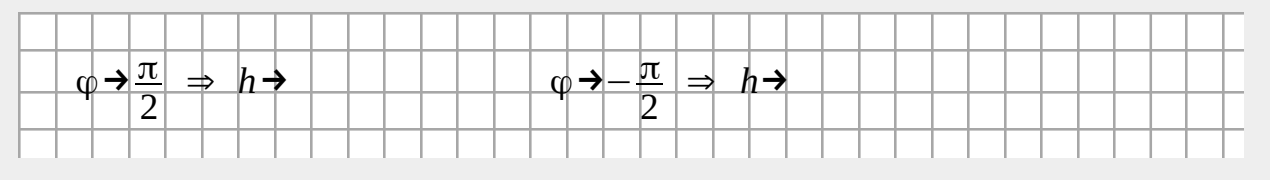

### **Definitions- und Wertebereich**

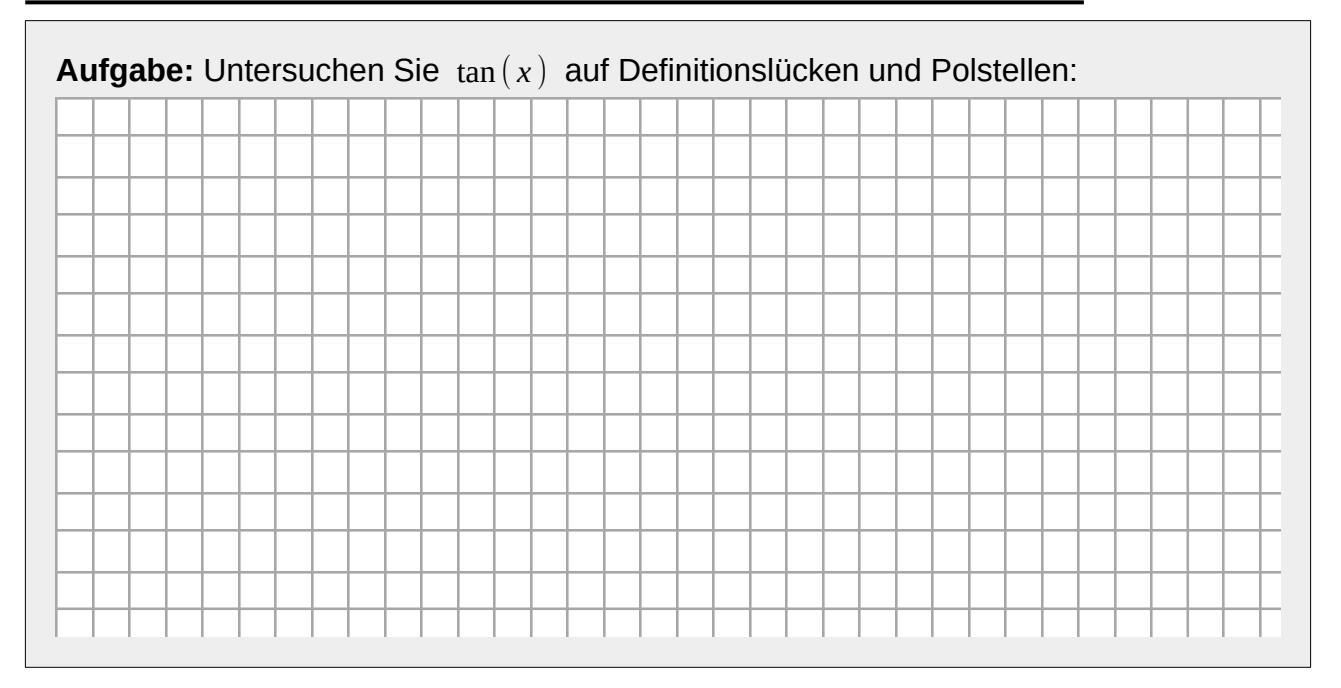

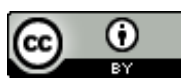

Dieses Werk ist lizenziert unter einer [Creative Commons Namensnennung 4.0 International Lizenz](http://creativecommons.org/licenses/by/4.0/). 2020 Henrik Horstmann 2

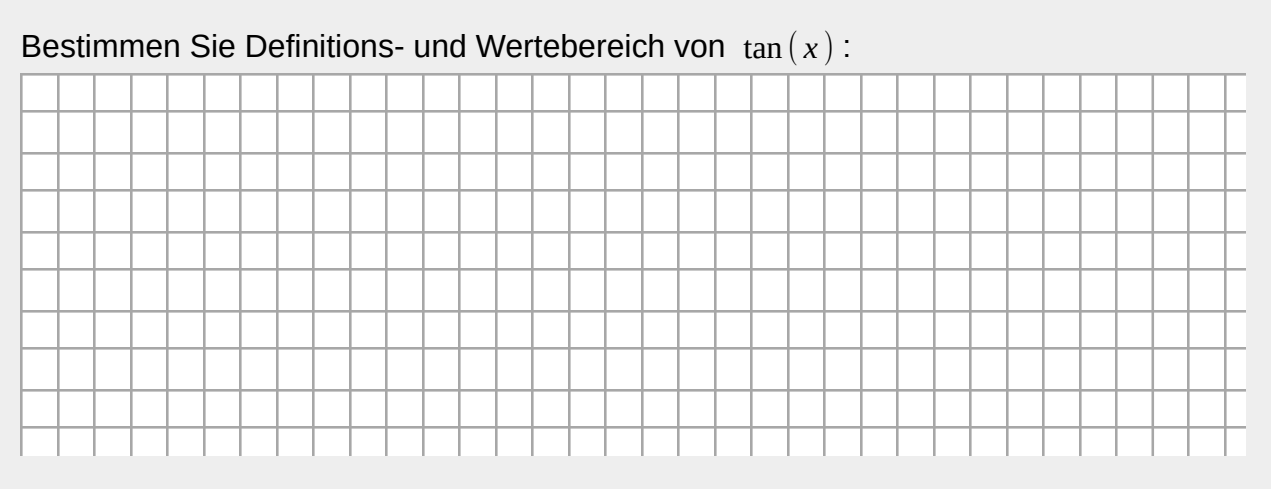

### **Zeig dich!**

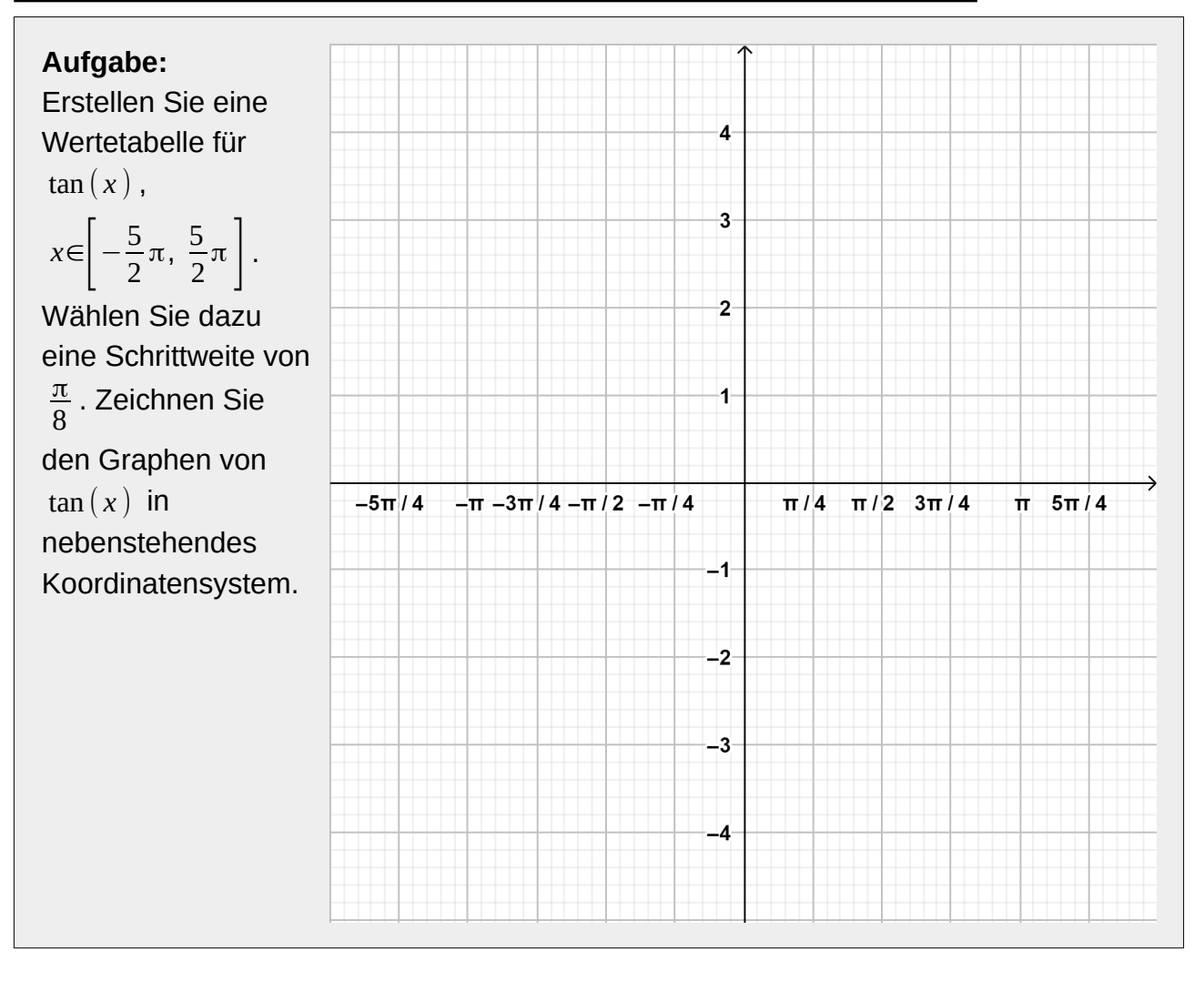

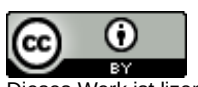

### **Und ständig grüßt die Periode!**

Das Schaubild zeigt, dass tan ( *x* ) periodisch ist.

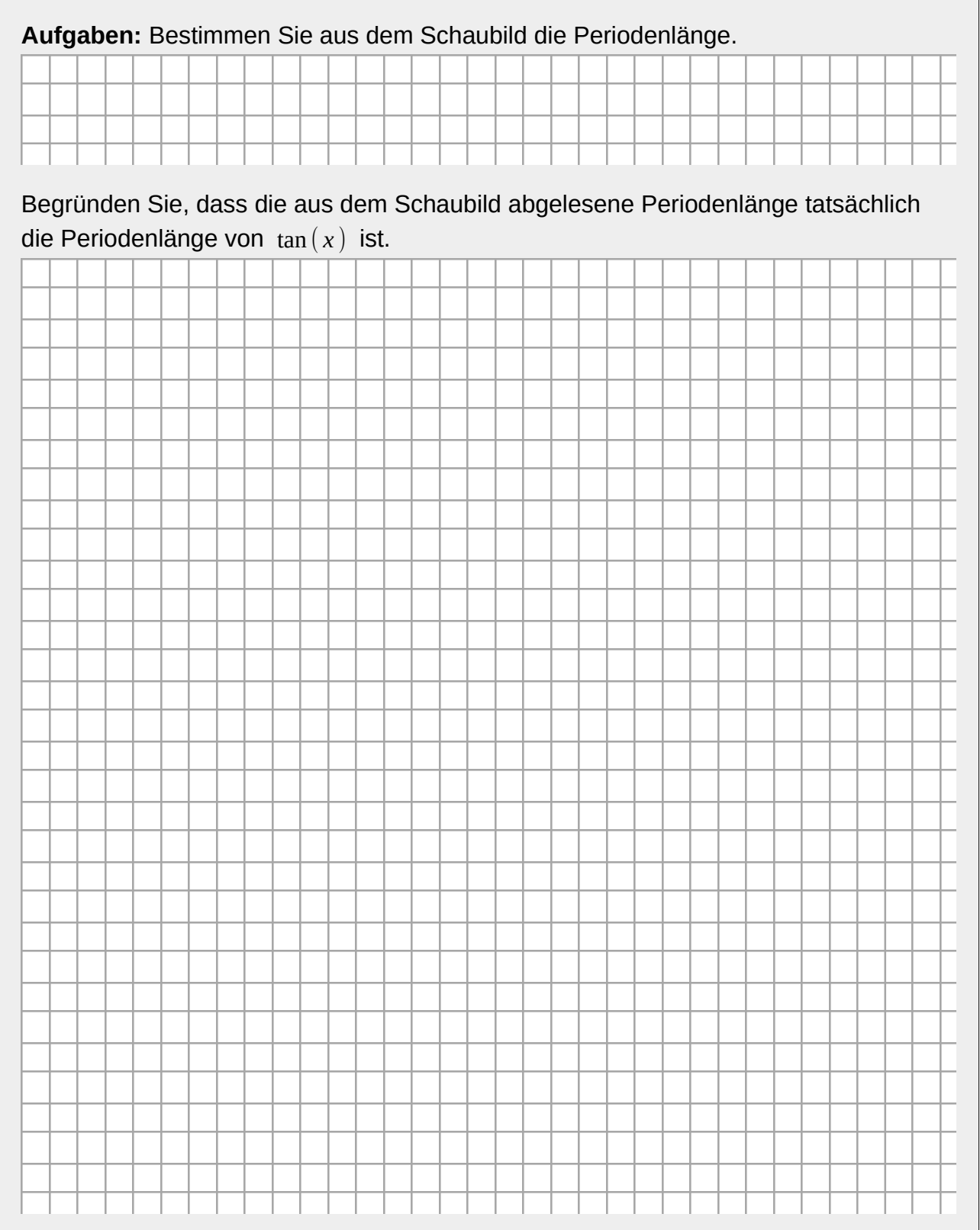

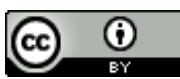

Dieses Werk ist lizenziert unter einer [Creative Commons Namensnennung 4.0 International Lizenz](http://creativecommons.org/licenses/by/4.0/). 2020 Henrik Horstmann and Children Contains Commence National American School Henrik Horstmann 4